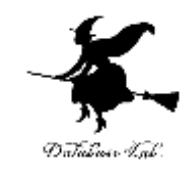

1

# ce-7. メモリ内でのデータ配置

## (C プログラミング応用) (全14回)

URL:<https://www.kkaneko.jp/pro/c/index.html>

金子邦彦

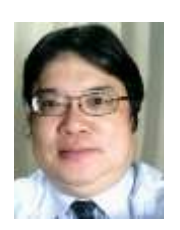

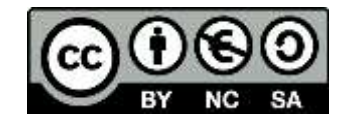

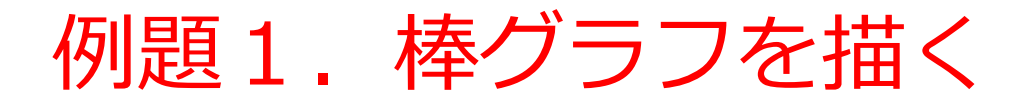

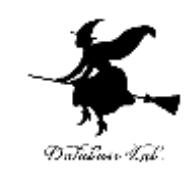

- 整数の配列から,その棒グラフを表示する
	- ループの入れ子で,棒グラフの表示を行う(参考:第 6回授業の例題3)
- 棒グラフの1本の棒を画面に表示する機能を持っ た関数を補助関数として作る

```
#include "stdio.h"
#include <math.h>
void draw_bar( int len ) 
{
 int i;
 for (i=0; i<len; i++) {
 printf("*");
 }
 printf("¥n");
 return;
}
int main()
{
 int i;
 int ch;
 int a[]={6,4,7,1,5,3,2};
 for (i=0; i<7; i++) {
 draw_bar(a[i]); 
 }
 ch = getchar();
 ch = getchar();
 return 0;
}
列題:棒ク・
                                                          •3
                               配列の宣言
                         配列から読み出して,補助関
                          数 draw_bar に渡している
                                 各自でビルド,実行して,
                                 動作を確認して下さい
                          補助関数
                          draw_bar
                          棒グラフの1本の棒を
                          画面に表示する機能
```
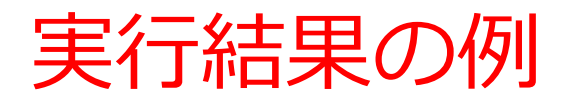

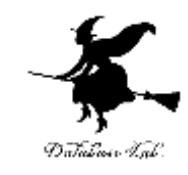

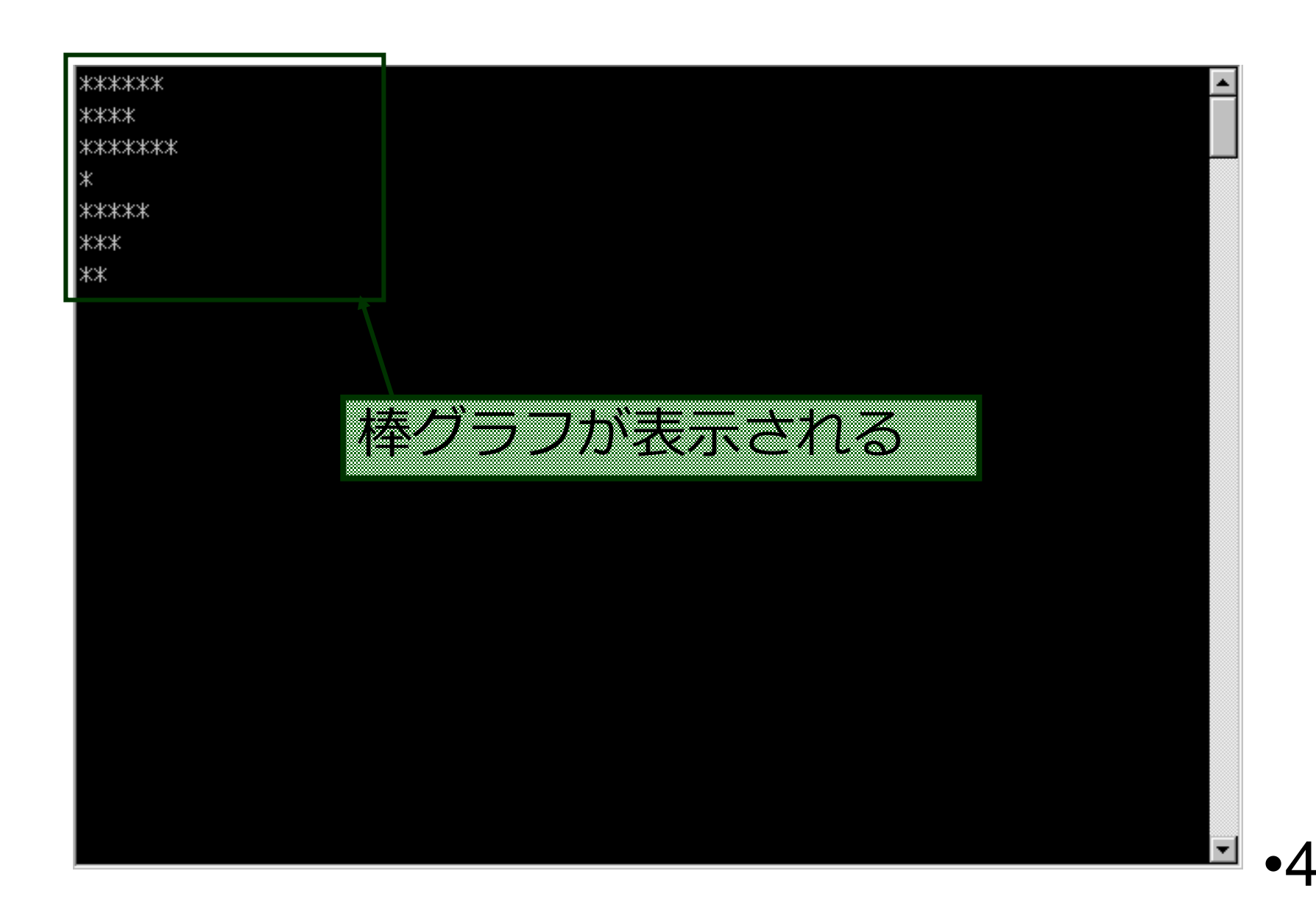

プログラム実行順

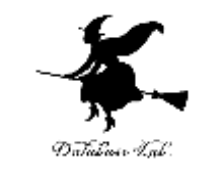

- 普通,プログラム中の文は,上から下へ順に実行 される
- 関数呼び出しでは,関数の先頭に「ジャンプ」す る. このことは,C言語が「手続き型言語」と言われる理由の1つ

関数呼び出しの例) draw\_bar(a[i]);

• 呼び出された関数の中で return 文に出会うと, 関 数呼び出しの場所に戻る.

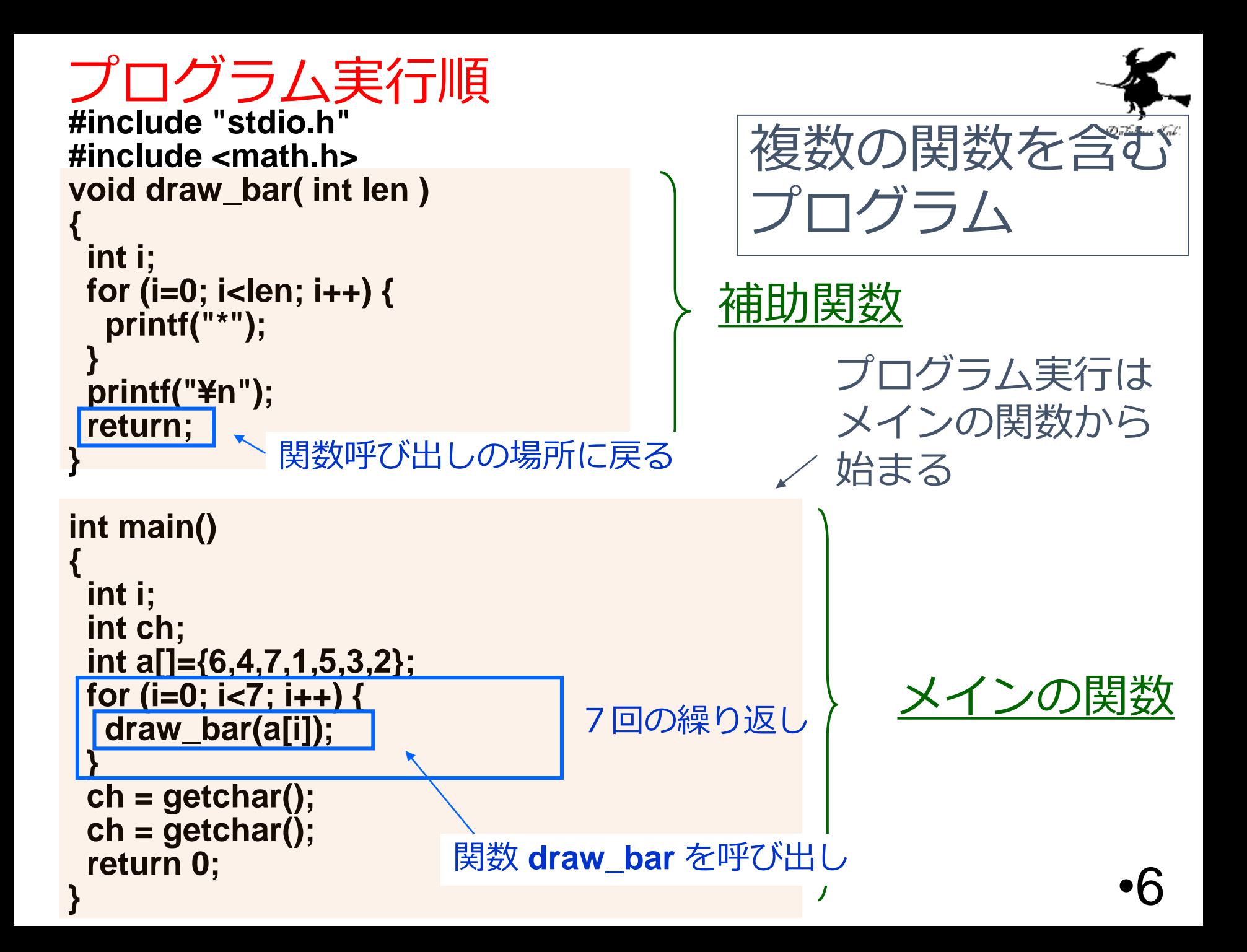

```
#include "stdio.h"
#include <math.h>
void draw_bar( int len ) 
{
 int i;
 for (i=0; i<len; i++) {
  printf("*");
 }
 printf("¥n");
 return;
}
int main()
{
 int i;
 int ch;
 int a[]={6,4,7,1,5,3,2};
 for (i=0; i<7; i++) {
  draw_bar(a[i]); 
 }
 ch = getchar();
 ch = getchar();
 return 0;
}
メインの関数内の変数
                                   変数 i, ch, a 
                                   をメモリエリア中に確保
                                      ここで使用
```
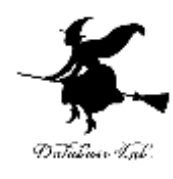

```
メインの関数内の変数
#include "stdio.h"
#include <math.h>
void draw_bar( int len ) 
{
 int i;
 for (i=0; i<len; i++) {
  printf("*");
 }
 printf("¥n");
 return;
}
int main()
{
 int i;
 int ch;
 int a[]={6,4,7,1,5,3,2};
 for (i=0; i<7; i++) {
  draw_bar(a[i]); 
 }
 ch = getchar();
 ch = getchar();
 return 0;
}
```
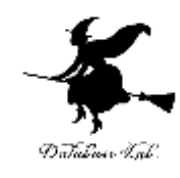

### この時点では

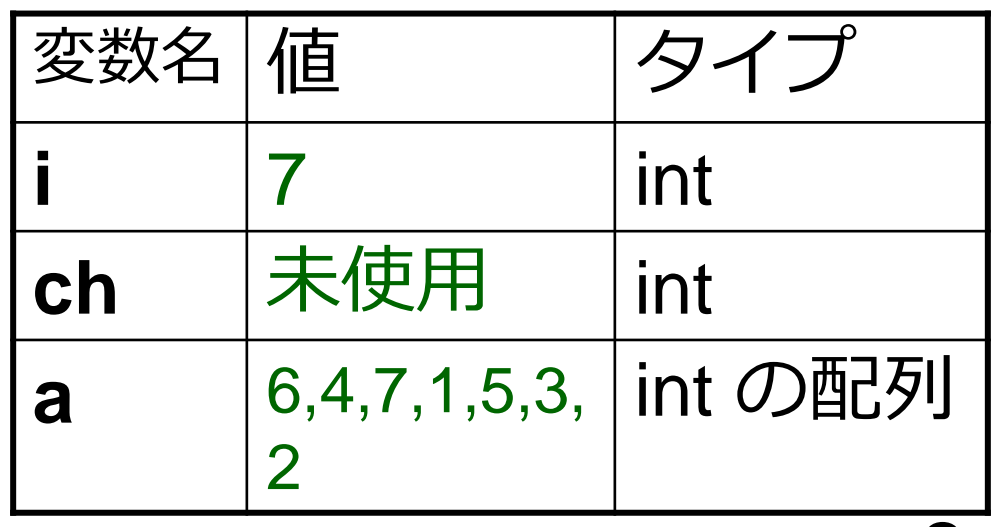

実際のメモリの中身

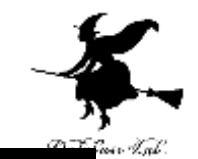

•9

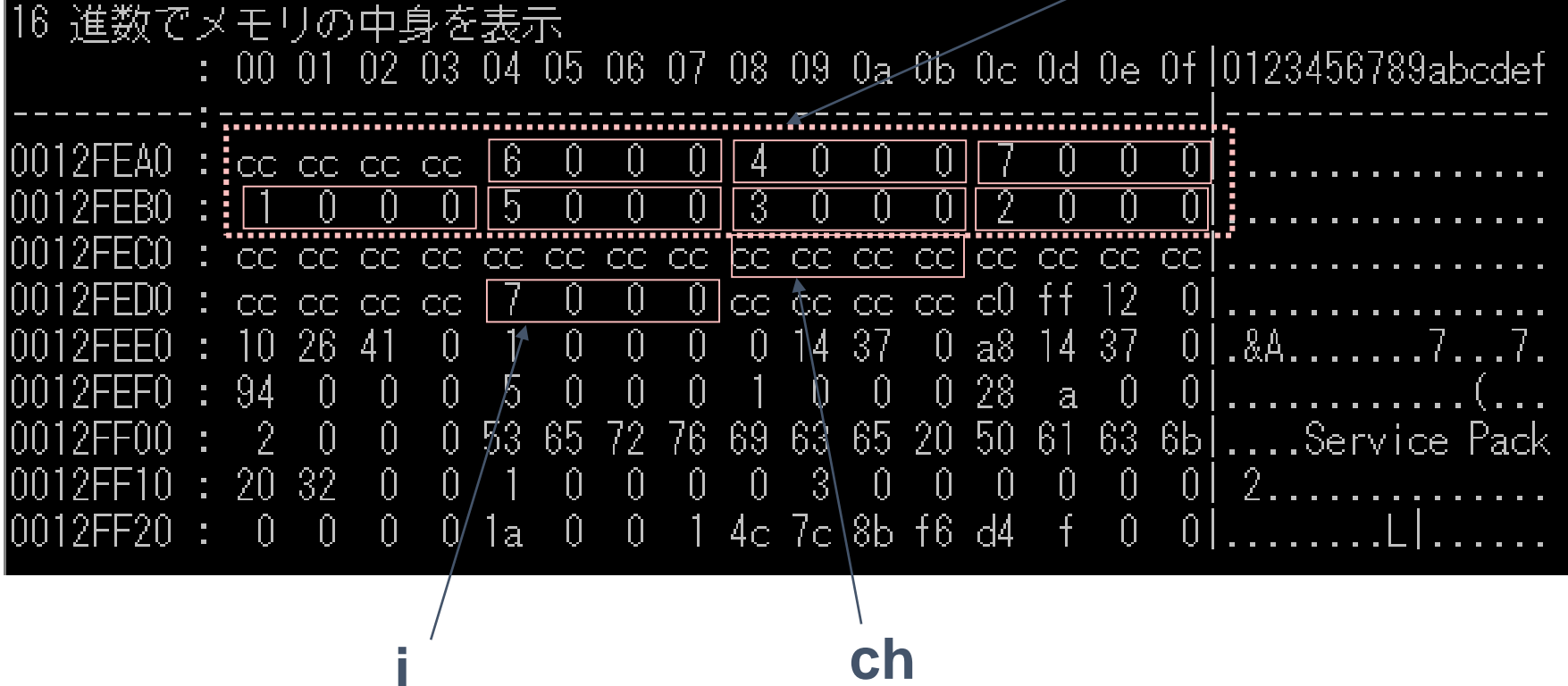

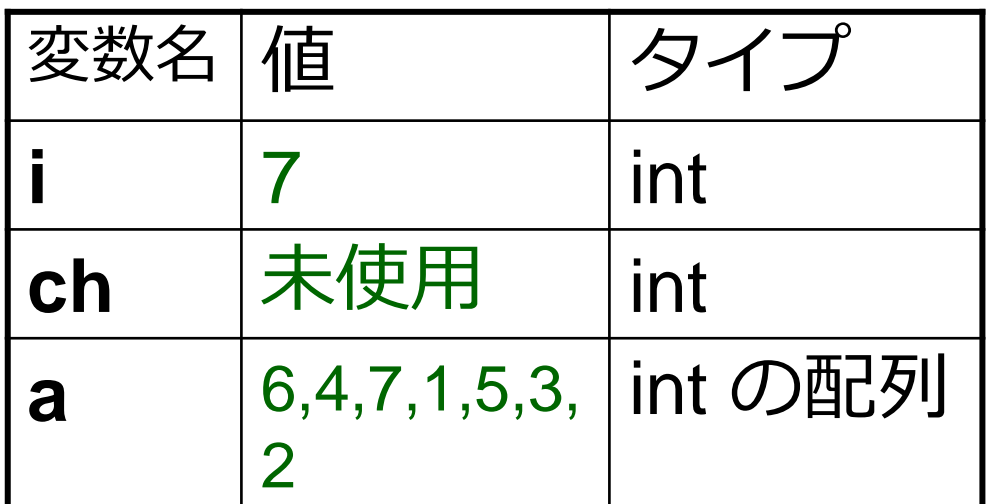

**a**

```
#include "stdio.h"
#include <math.h>
void draw_bar( int len ) 
{
 int i;
 for (i=0; i<len; i++) {
  printf("*");
 }
 printf("¥n");
 return;
}
int main()
{
 int i;
 int ch;
 int a[]={6,4,7,1,5,3,2};
 for (i=0; i<7; i++) {
  draw_bar(a[i]); 
 }
 ch = getchar();
 ch = getchar();
 return 0;
}
補助関数内の変数
```
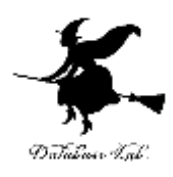

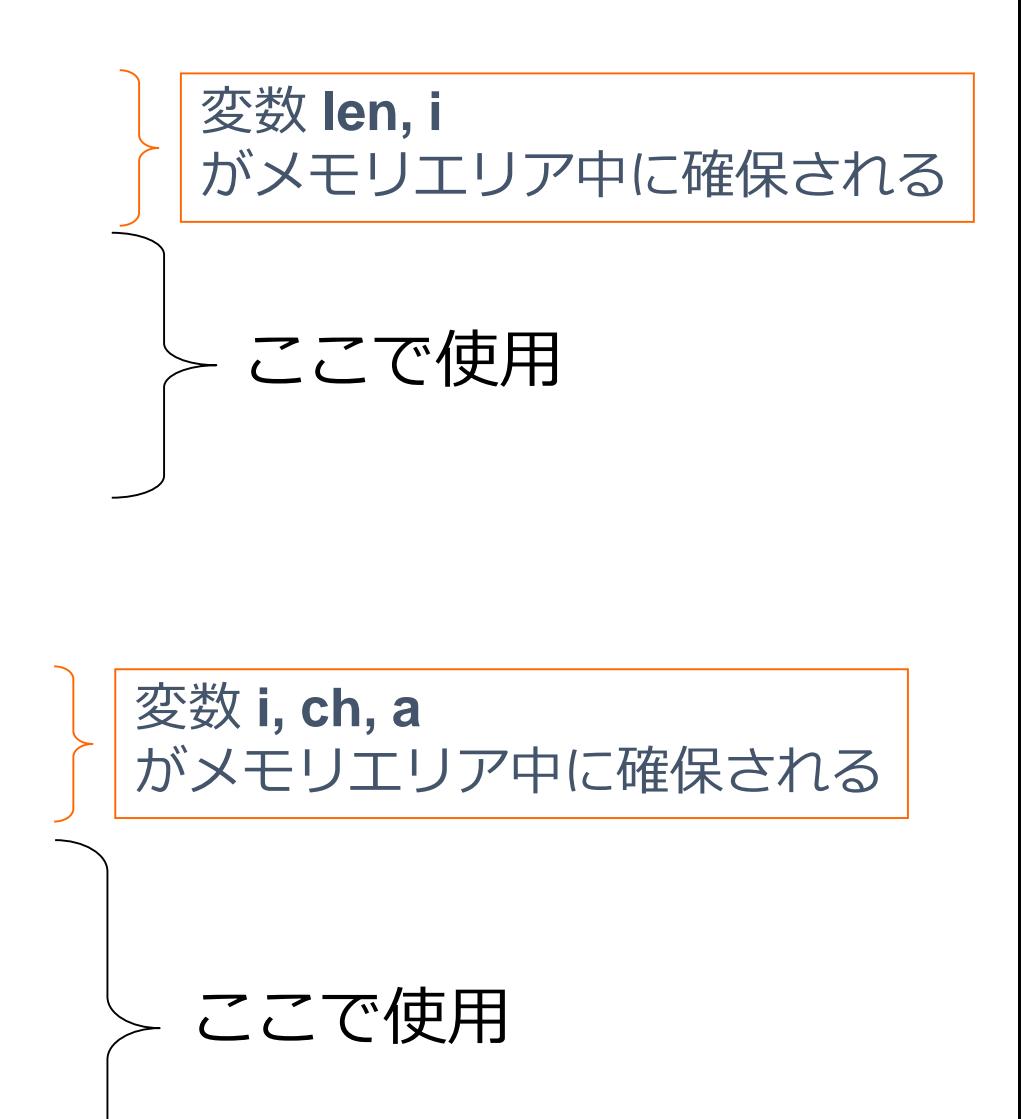

```
#include "stdio.h"
#include <math.h>
void draw_bar( int len ) 
{
 int i;
 for (i=0; i<len; i++) {
  printf("*");
 }
 printf("¥n");
 return;
}
int main()
{
 int i;
 int ch;
補助関数内の変数
```
**int a[]={6,4,7,1,5,3,2};**

**for (i=0; i<7; i++) {**

**draw\_bar(a[i]);** 

**ch = getchar(); ch = getchar();**

**return 0;**

**}**

**}**

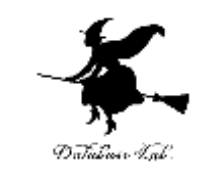

#### この時点では

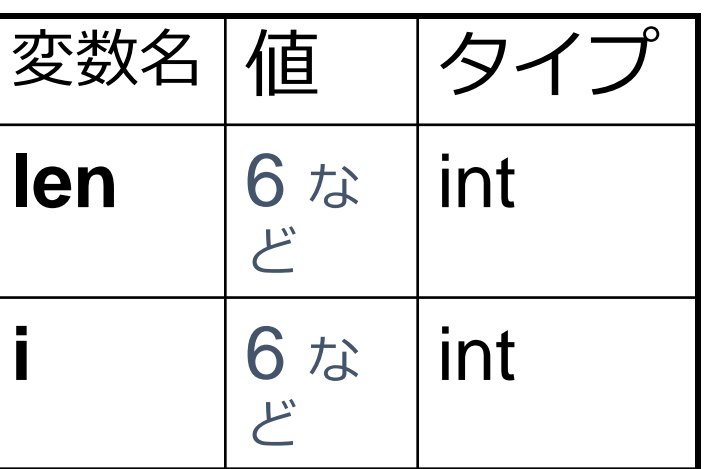

len は, 6, 4, 7, 1, 5, 3, 2 の値を取り, i の値は len と等しい

## 実際のメモリの中身

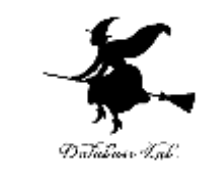

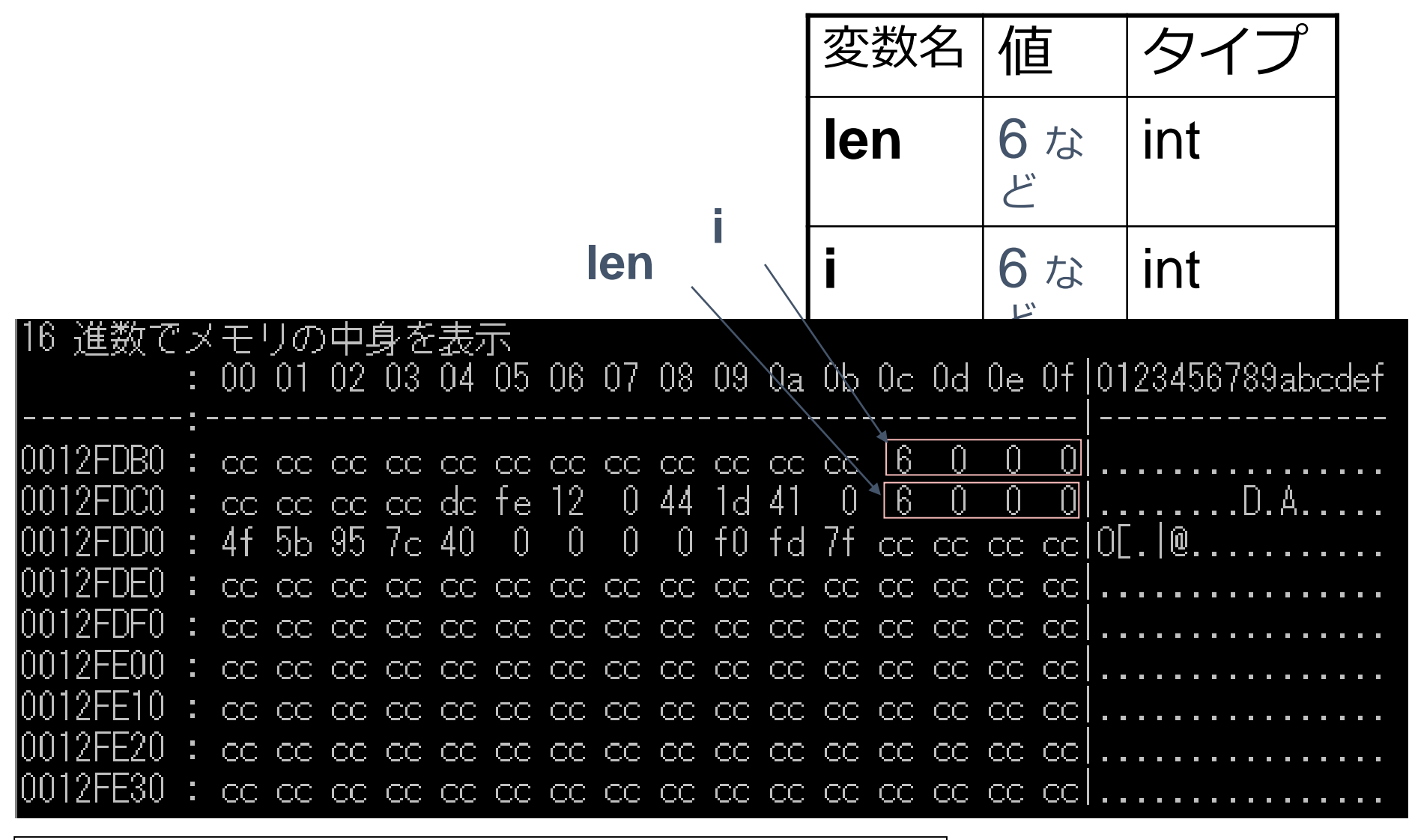

ページ10で見たメモリの中身とは,メモリアドレスが違う (個々の関数ごとに,個別のメモリエリアが割り当てられる)

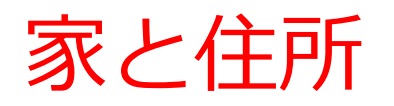

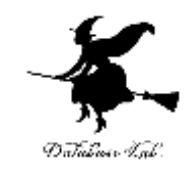

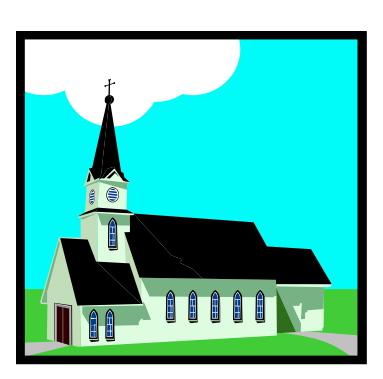

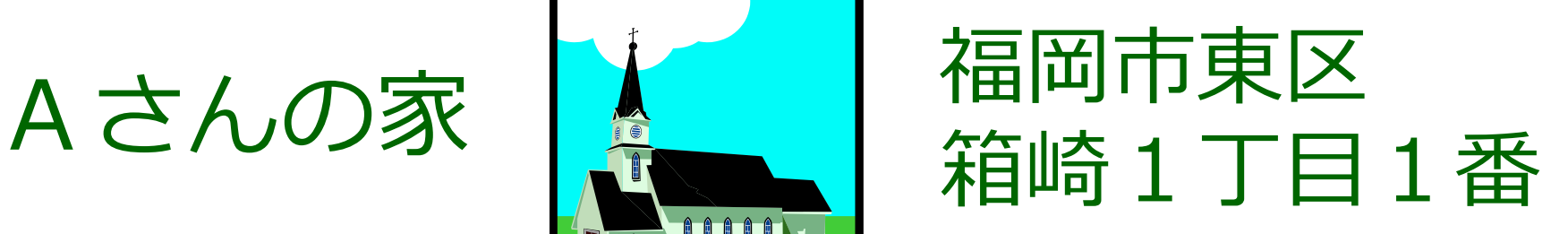

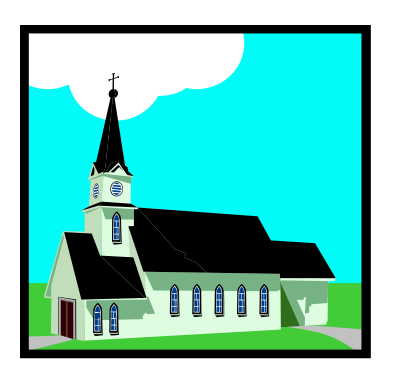

# Bさんの家 A 福岡市東区 箱崎2丁目2番

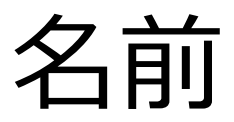

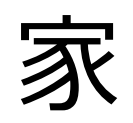

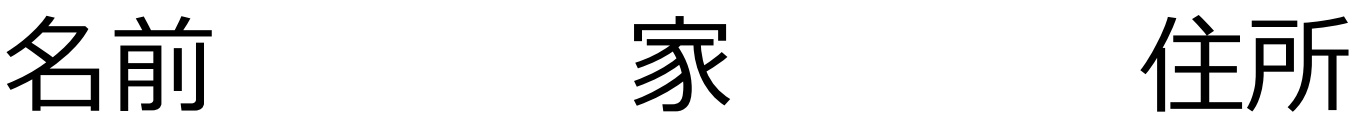

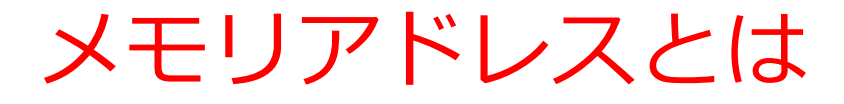

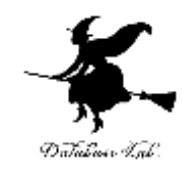

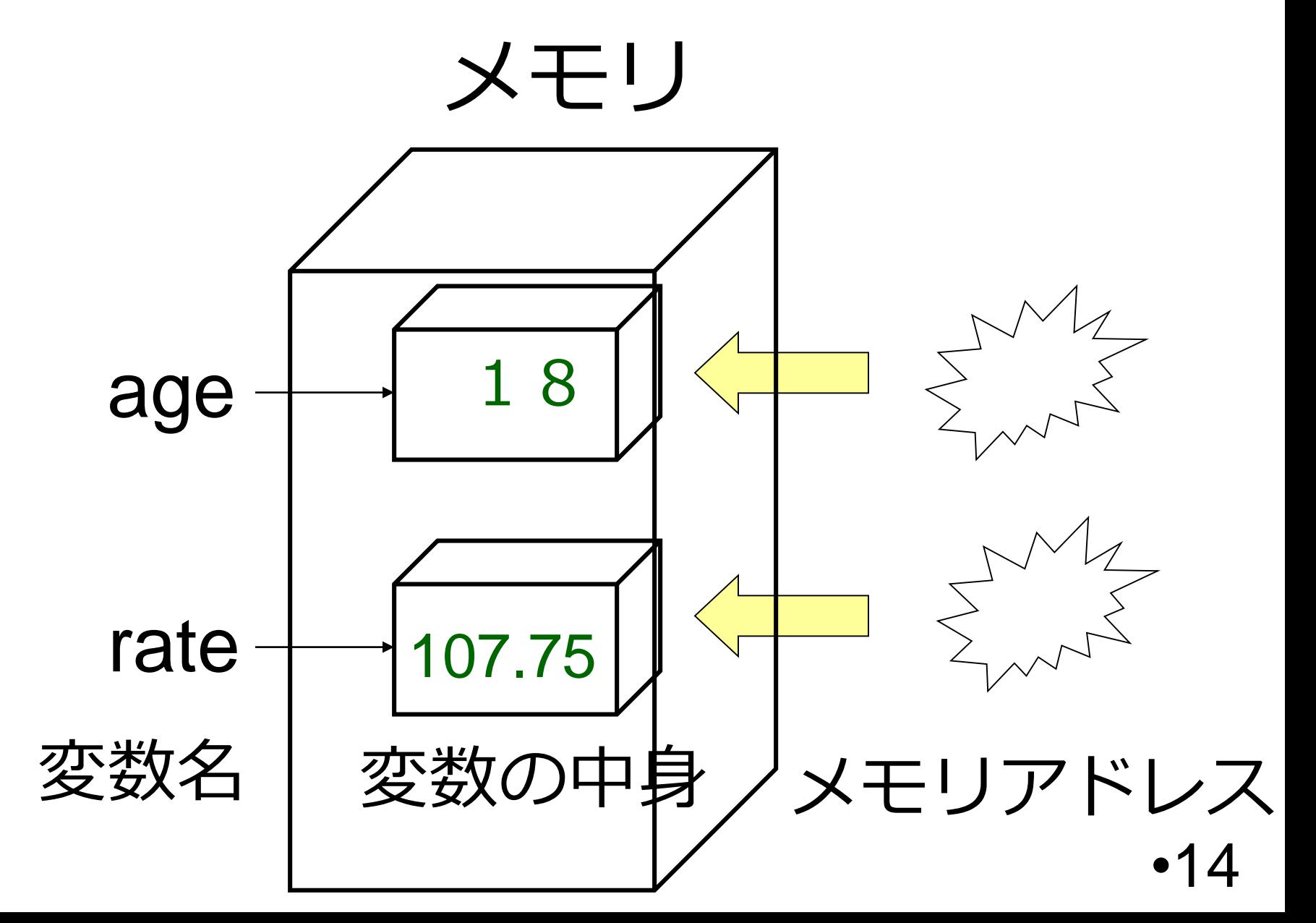

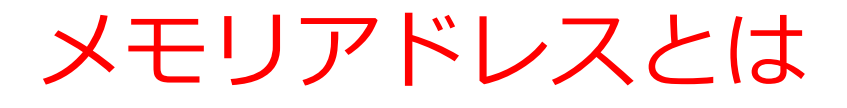

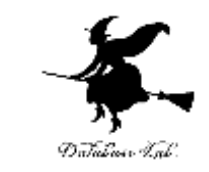

• すべてのデータには「メモリアドレス」が付けら れている

#### 変数の中身: 値

- 「18」 「107.75」 など
- 変数名: プログラム内で使うための名前 「age」, 「rate」 など

メモリアドレス:

変数のそれぞれに付けられた「住所」の ようなもの

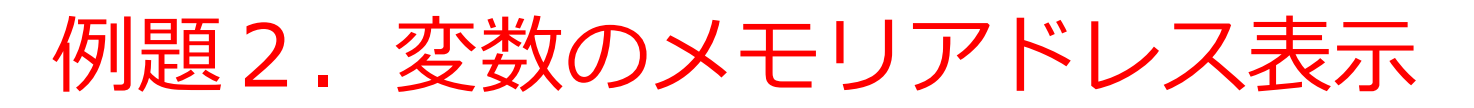

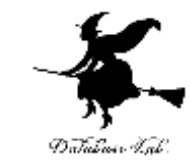

- •次の3つの変数を使って、「底辺と高さから, 3 角形の面積を計算するプログラム」を作る.
	- 底辺 teihen 浮動小数データ 高さ takasa 浮動小数データ 面積 menseki 浮動小数データ

• これら変数のメモリアドレスの表示も行う

```
#include "stdio.h"
\#include \leqmath.h>
int main()
{
 double teihen;
 double takasa;
 double menseki;
 int ch;
teihen = 3;
takasa = 4;
 menseki = teihen * takasa * 0.5;
 printf("menseki = %f¥n",menseki);
 printf("address(teihen) = %p\n", &teihen);
 printf("address(takasa) = %p\n", &takasa);
 printf("address(menseki) = %p¥n", &menseki );
 ch = getchar();
 ch = getchar();
 return 0;
                                  「&」はメモリアドレス
                                 の取得
                                          「%p」はメモリアドレス
                                        の表示
```
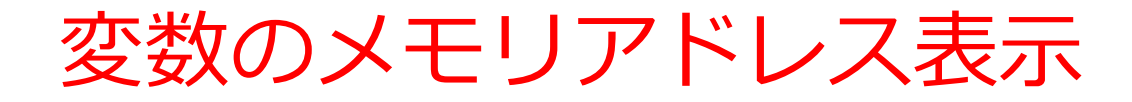

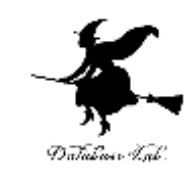

### 実行結果の例

#### menseki =  $6.000000$ |address(teihen) | 0012FFD0  $\equiv$   $\mid$ |address(takasa) =| 0012FF0 address(menseki) = 0012FEB0

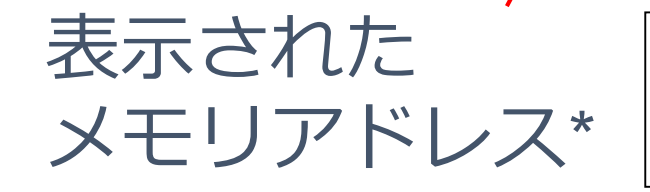

メモリアドレスの値が 「例」と違っている ことはある (動作は正しい)

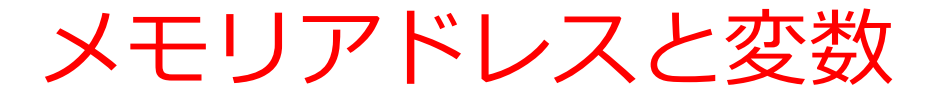

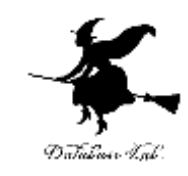

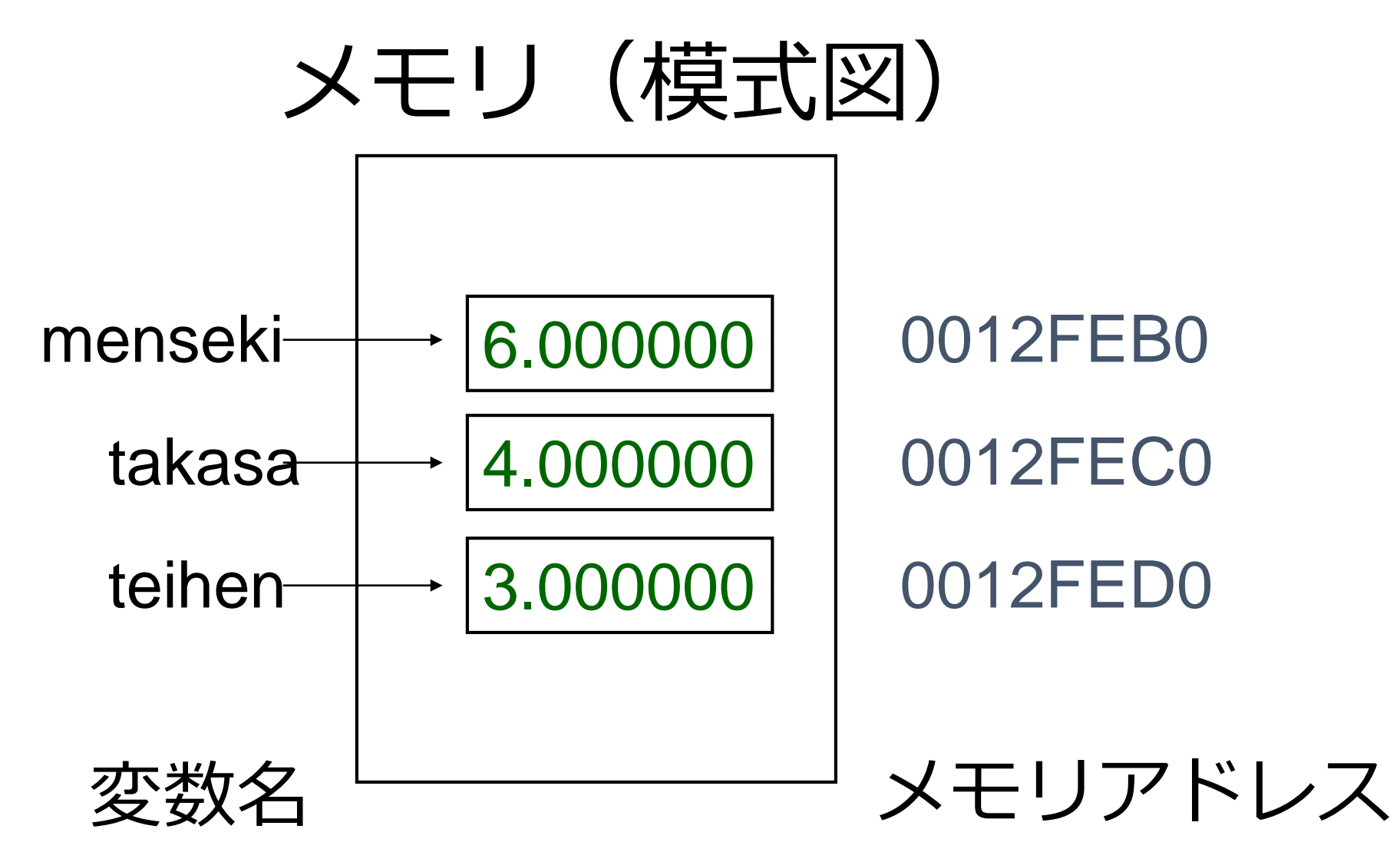

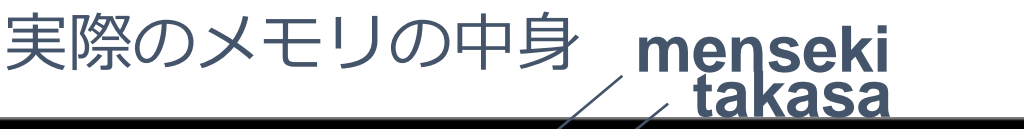

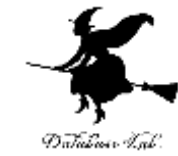

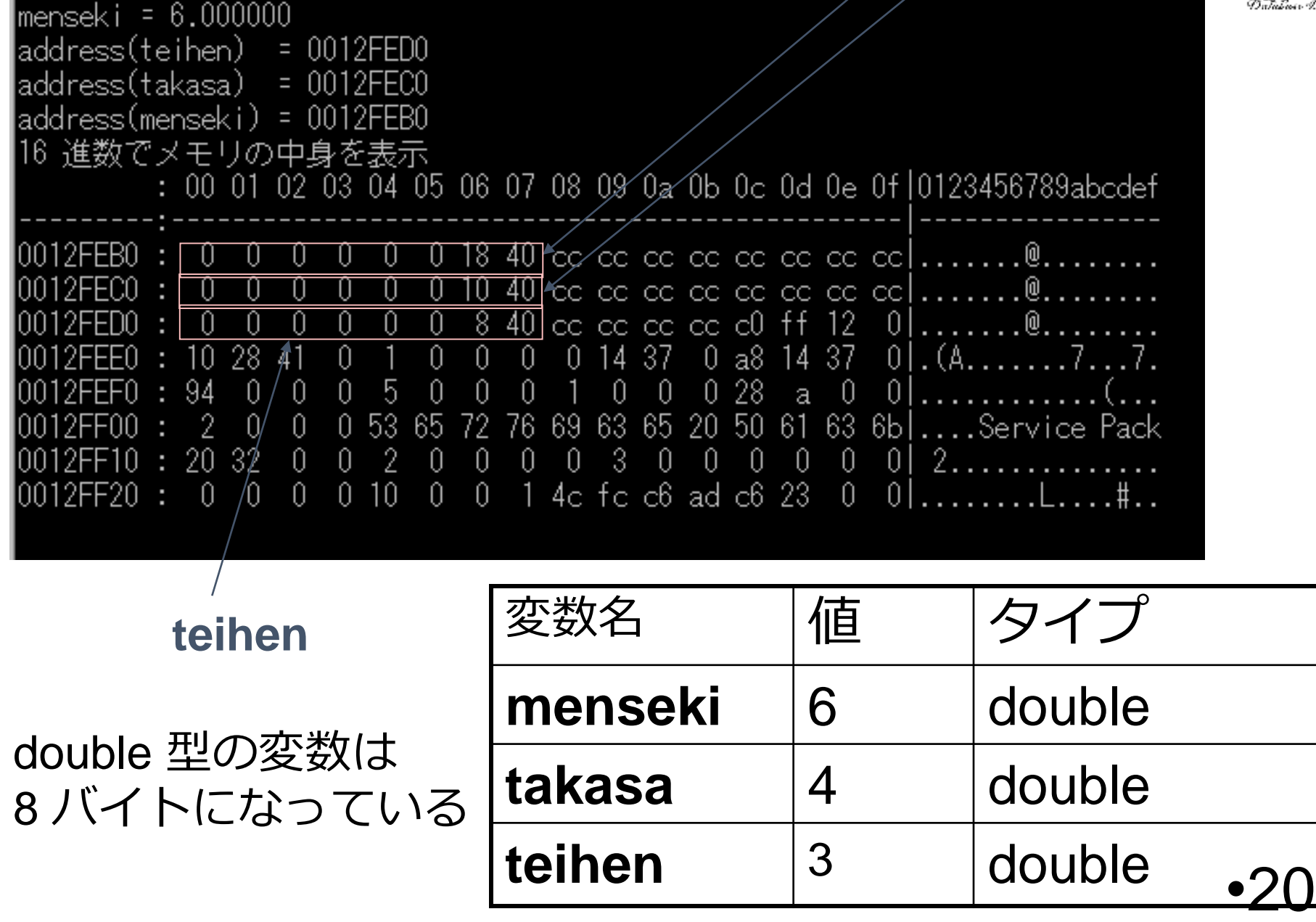

# メモリアドレスの取得と表示

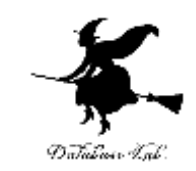

### printf("address(teihen) = %p¥n", &teihen ); メモリアドレス メモリアドレス の取得 の表示

- 変数からメモリアドレスの取得
	- &: メモリアドレスを取得するための演算子

## 変数名(など)の前に付ける

• メモリアドレスの表示のための書式

%p: メモリアドレスを表示せよという指示 printf 文などで使用

例題2b.配列のメモリアドレス

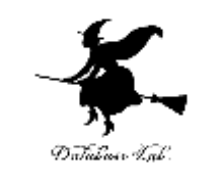

• 次の2つの配列を使って,ベクトル(1.9, 2.8, 3.7)と,ベクトル(4.6, 5.5, 6.4)の内積を求め るプログラムを作る.

ベクトル(1.9, 2.8, 3.7) u 要素数3の浮動小数の 西己歹儿 ベクトル(4.6, 5.5, 6.4) v 要素数3の浮動小数の 西己歹儿

• これら配列の要素について,メモリアドレスの表 示も行う

```
#include "stdio.h"
\#include \leqmath.h>int main()
```
#### $\{$

```
double u[]={1.9, 2.8, 3.7};
double v[]={4.6, 5.5, 6.4};
int i; 
double ip;
int ch;
ip = 0;
for (i=0; i<3; i++) {
 ip = ip + u[i]*v[i];}
printf("内積=%f¥n", ip);
printf("address(u[0]) = %p\n", &u[0]);
printf("address(u[1]) = %p\n", &u[1]);
printf("address(u[2]) = %p\n", \&u[2]);
printf("address(v[0]) = %p\n", &v[0]);
printf("address(v[1]) = %p\n", &v[1]);
printf("address(v[2]) = %p\n", &v[2]);
ch = getchar();
ch = getchar();
return 0;
\bullet 23
```
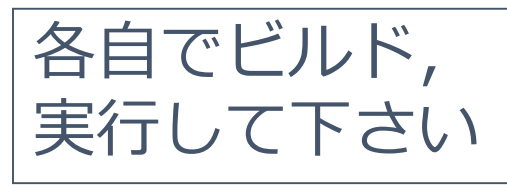

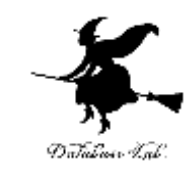

「{1.9, 2.8, 3.7}」のように書いて, u[0], u[1], u[2] に値をセット

> 「&」はメモリアドレス の取得

「%p」はメモリアドレス の表示

# 配列のメモリアドレス

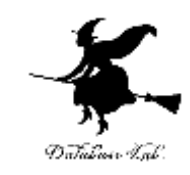

•24

実行結果の例

表示された メモリアドレス

内積=47.820000 |address(u[0]) 10012FFC0  $\overline{\phantom{0}}$ |address(u[1]) = 0012FEC8 |address(u[2]) 0012FFD0  $\overline{\phantom{0}}$ |address(v[0]) 0012FEA0  $\overline{\phantom{0}}$ |address(v[1])  $= 10012FEA8$ |address(v[2]) = 10012FEB0

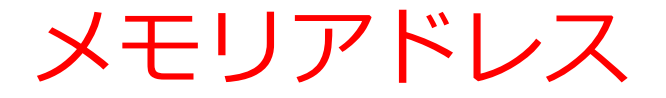

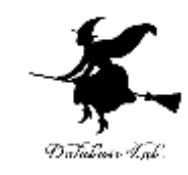

メモリ(模式図)

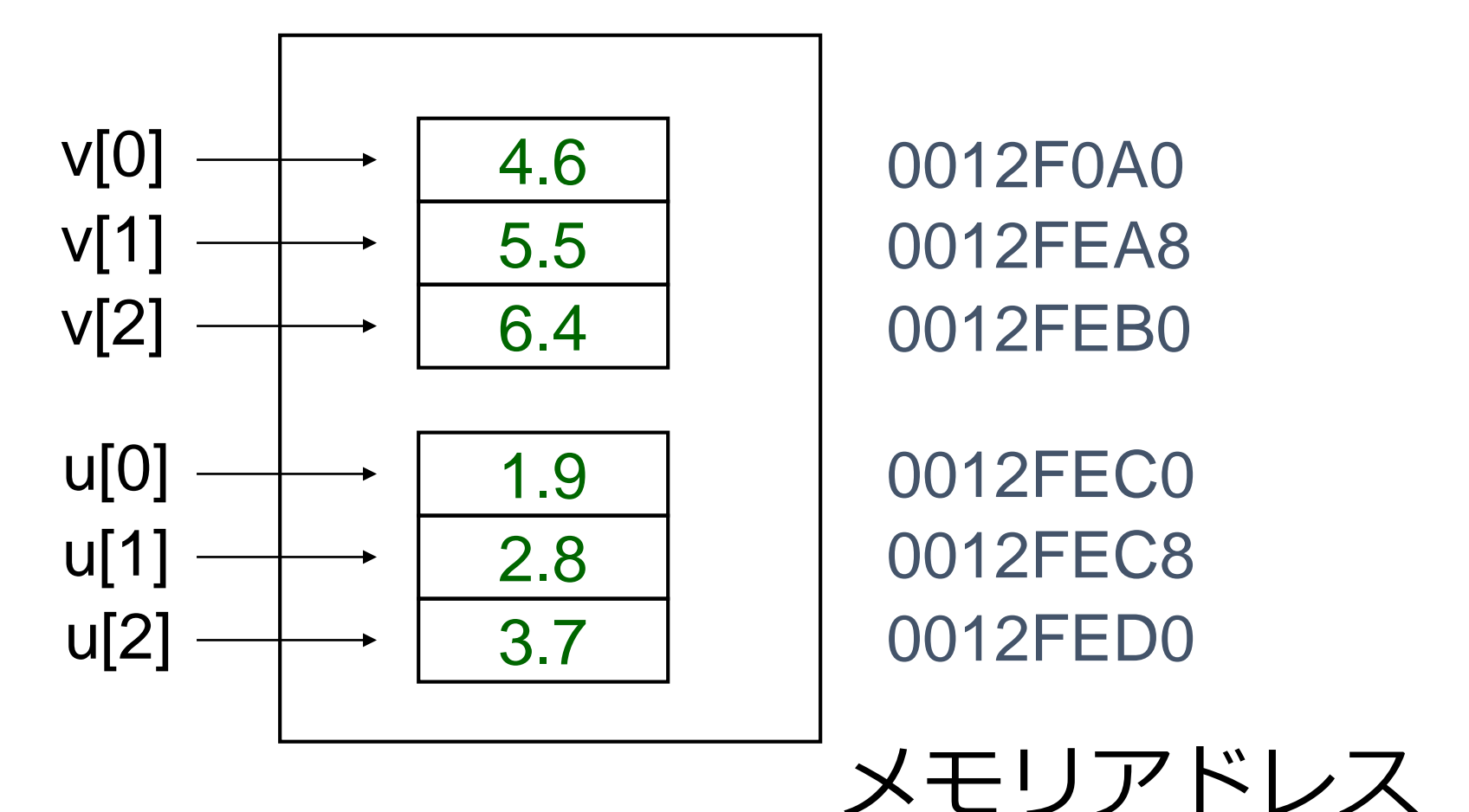

配列とメモリアドレス

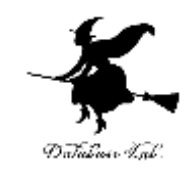

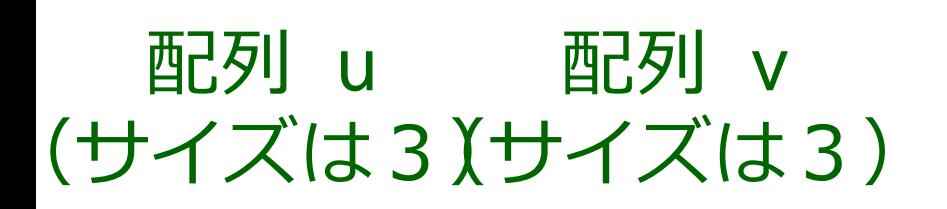

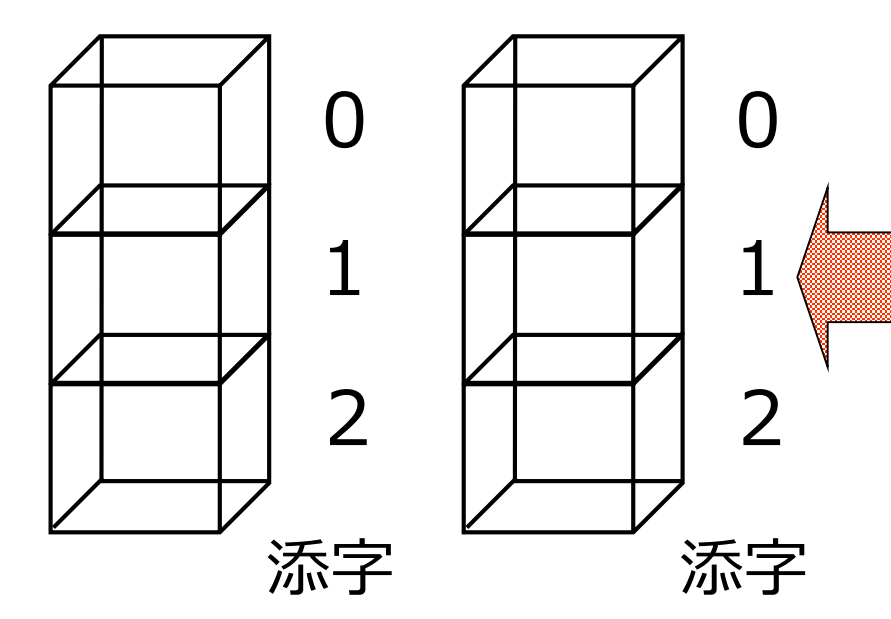

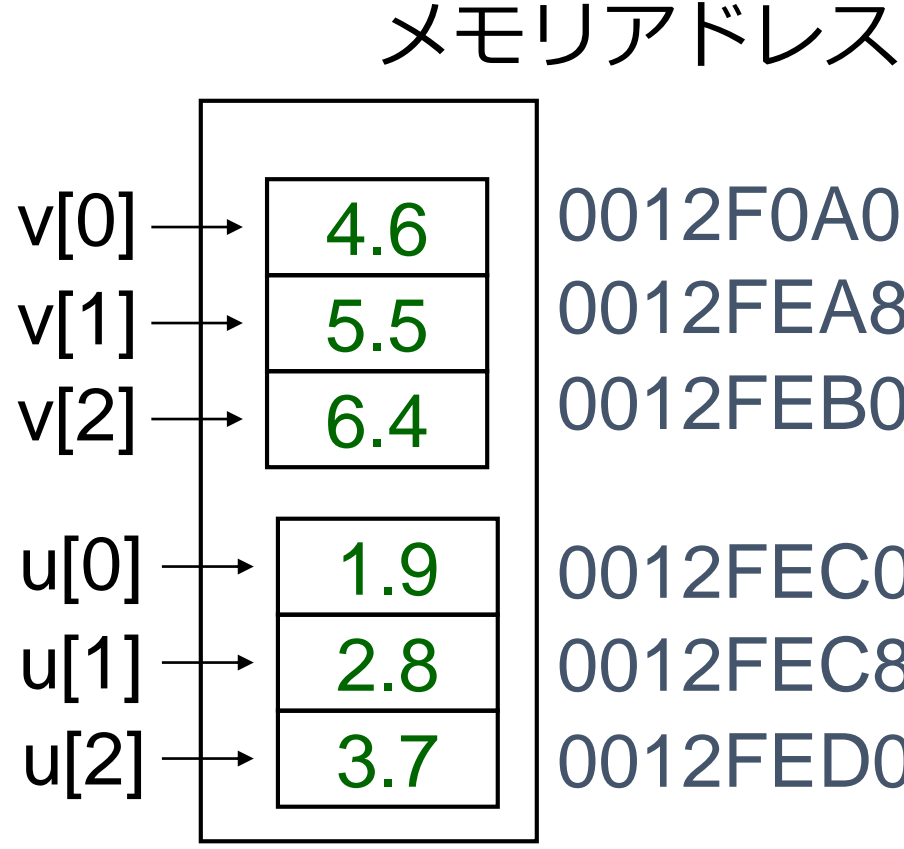

0012F0A0 0012FEA8 0012FEB0

0012FEC0 0012FEC8 0012FED0

2つの配列

•26 メモリ内の配置 (配列の並びはそのままで メモリに入る)

#### 実際のメモリの中身

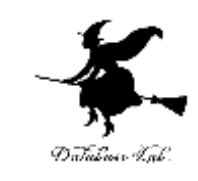

**v[0],v[1],v[2]**

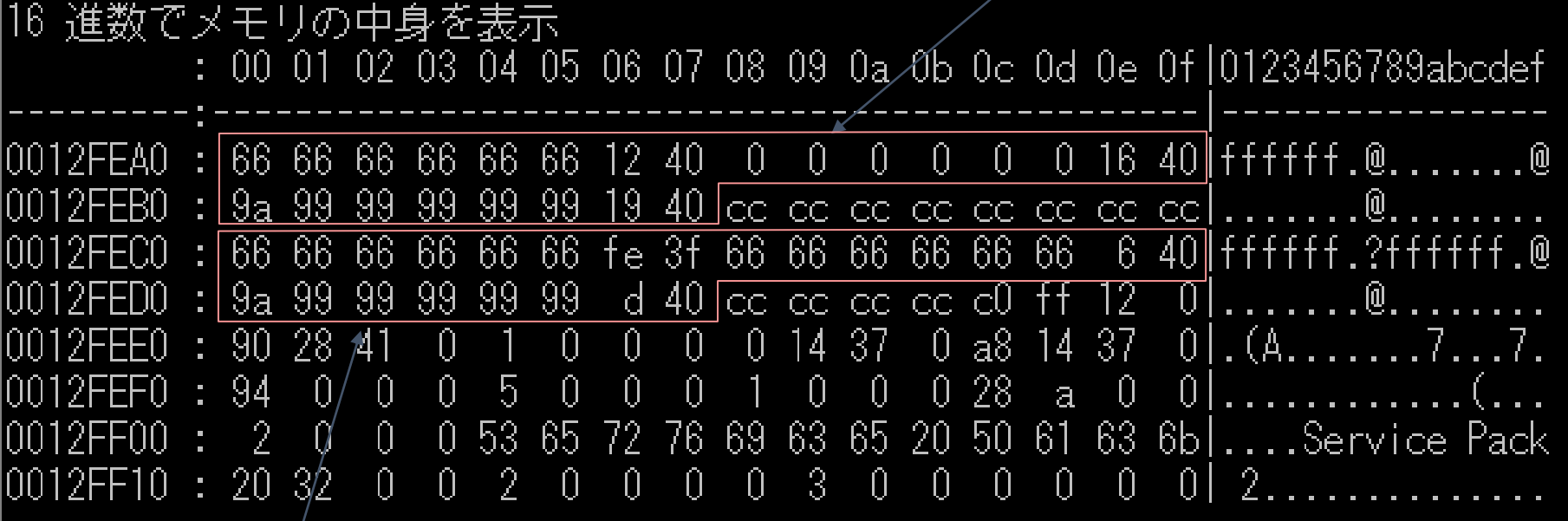

# **u[0],u[1],u[2]**

double 型の変数は 8 バイトになっている

# バイナリ形式のファイル

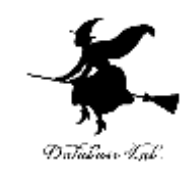

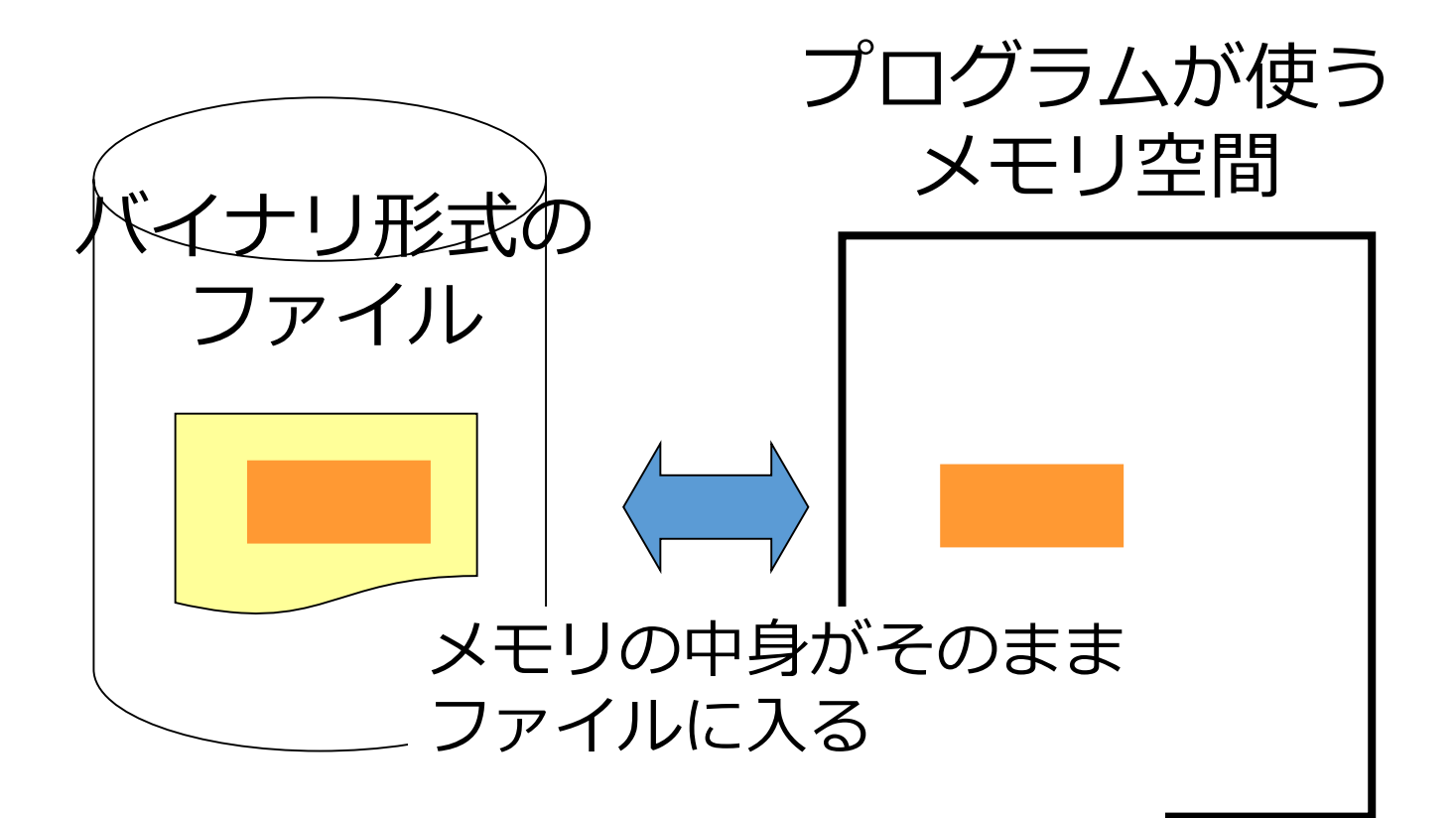

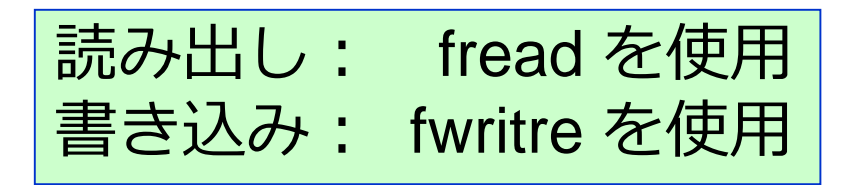

Windows ビットマップファイル

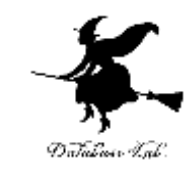

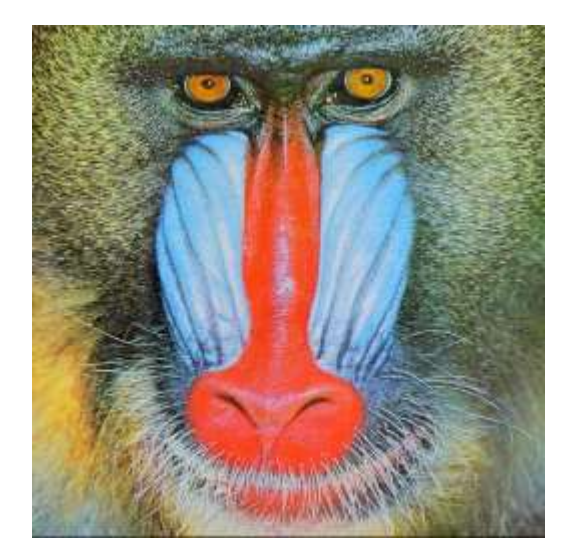

#### Windows ビットマップファイルの例

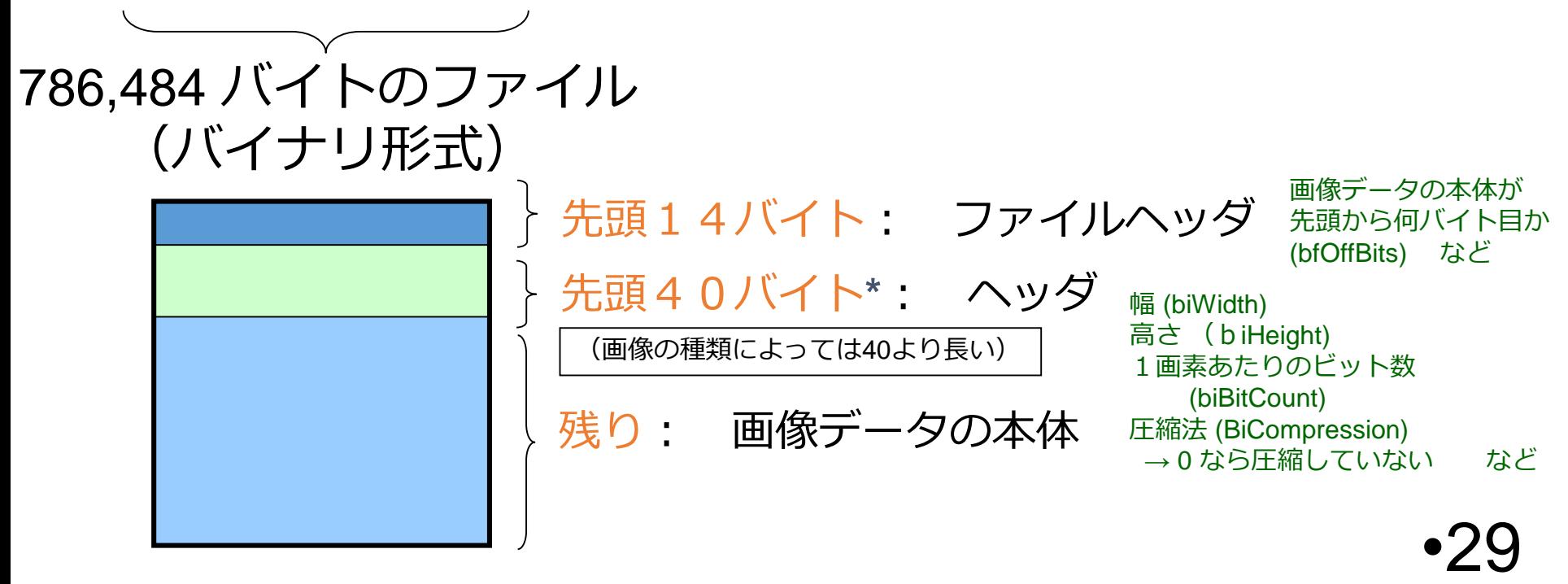

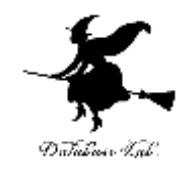

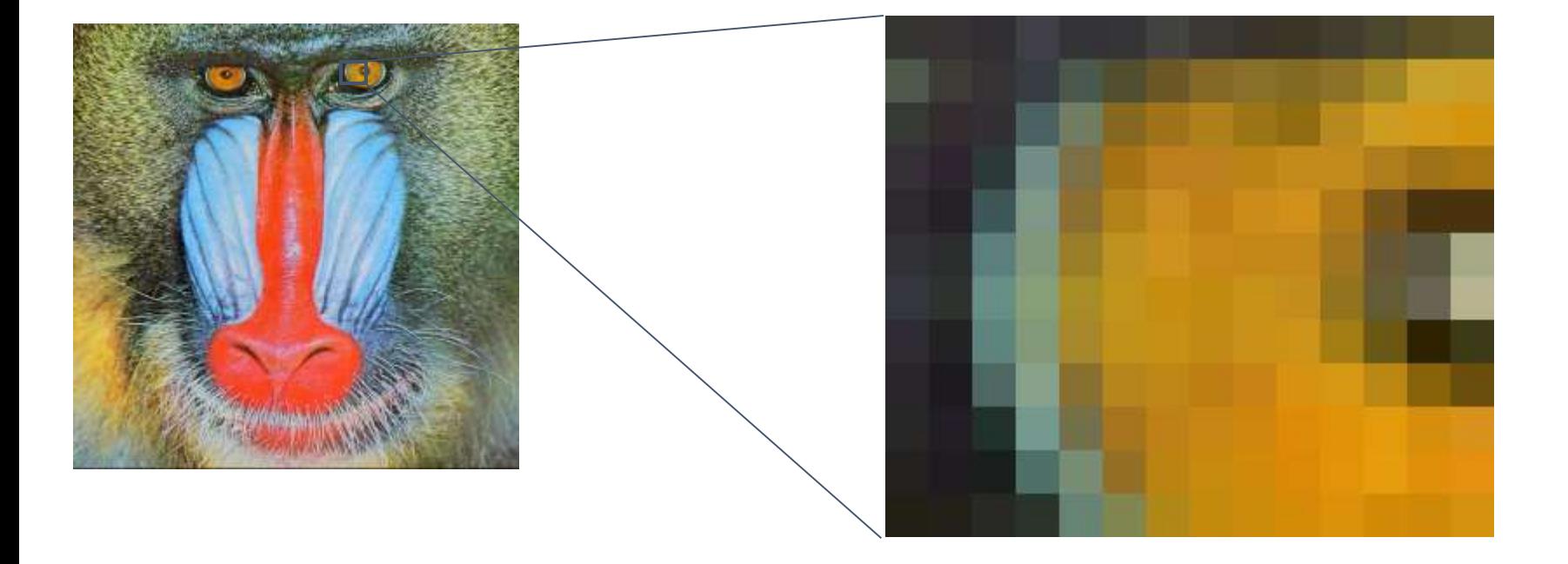

#### それぞれの格子が画素

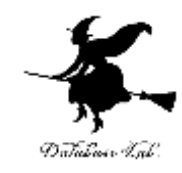

# 参考: メモリダンプ用プロ グラム

```
#include "stdio.h"
void dump_line( unsigned char *top_address )
```
{

}

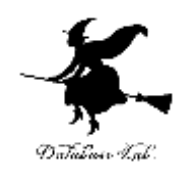

```
unsigned char *p;
// 「%p」はポインタの表示
printf( "%p :", top_address ); 
// 以下,16進数での表示を16バイト分行う
for (p = top\_address; p < (top\_address + 16); p++) {
          // 「%2x」は16進数2桁での表示
          printf( " %2x", *p );
}
// メモリの中身が,16進数で 20 以上 7e 以下のときは,「文字」もで表示
printf( "|" ); 
for (p = top\_address; p < (top\_address + 16); p++) {
          // 「%c」は文字(1文字)での表示
          if ( ( (*) >= 0x20 ) && ( (*) < 0x7e ) \}printf( "%c", *p );
          }
          else {
                    printf( "." ); 
          }
}
printf( "¥n" );
```

```
// 16進数でメモリの中身を表示
void dump( unsigned char *address, int len )
```
{

}

{

}

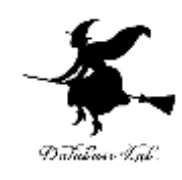

```
unsigned char *current; 
           printf( "16 進数でメモリの中身を表示¥n" );
           printf(" : 00 01 02 03 04 05 06 07 08 09 0a 0b 0c 0d 0e 0f|0123456789abcdef¥n");
           printf( "---------:------------------------------------------------|----------------¥n" ); 
           current = (unsigned char*) ( ( ( (int) address ) /16 ) * 16 );
           while ( current < (address + len) ) {
                       dump_line( current );
                       current = current + 16;
           }
           return; 
int main()
           char s[] = "89771843";
           int ch;
           dump( (unsigned char*)s, 16 );
           printf( "Enter キーを1,2回押すと,プログラムが終了します¥n" );
           ch = getchar();
           ch = getchar();
           return 0;
```